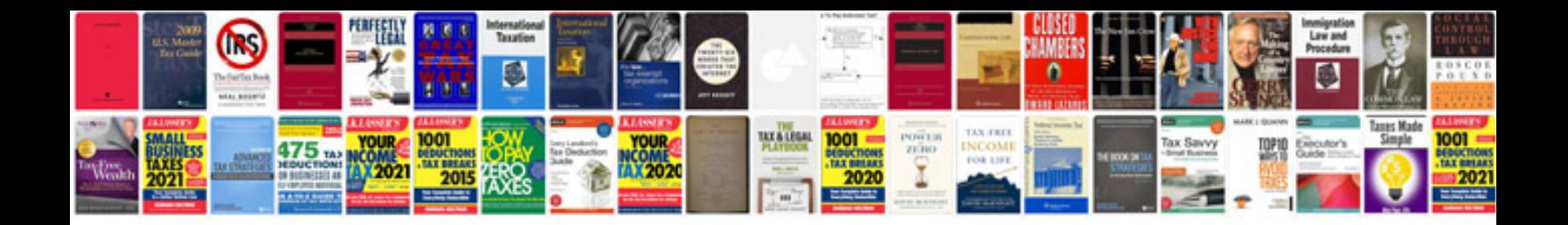

**Feasibility study sample**

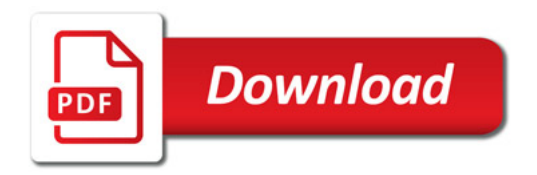

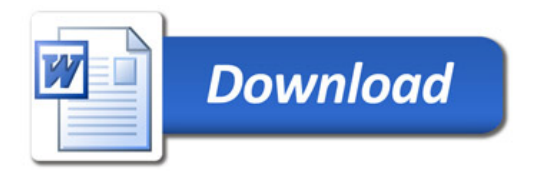